#### **"Most Demanded Brand for Shaping IT Career"**

# **Duration - 2 Months**

### $\Leftrightarrow$  Network Principles

- Identify Cisco Express Forwarding concepts
	- I. FIB
	- II. Adjacency table
- Explain general network challenges
	- I. Unicast
	- II. Out-of-order packets
	- III. Asymmetric routing
- Describe IP operations
	- I. ICMP Unreachable and Redirects
	- II. IPv4 and IPv6 fragmentation
	- III. TTL
- Explain TCP operations
	- I. IPv4 and IPv6 (P)MTU
	- II. MSS
	- III. Latency
	- IV. Windowing
	- V. Bandwidth-delay product
	- VI. Global synchronization
- Describe UDP operations
	- I. Starvation
	- II. Latency
- Recognize proposed changes to the network
	- I. Changes to routing protocol parameters
	- II. Migrate parts of the network to IPv6
	- III. Routing protocol migration

# $\Diamond$  Layer 2 Technologies

- Configure and verify PPP
	- I. Authentication (PAP, CHAP)
	- II. PPPoE (client side only)

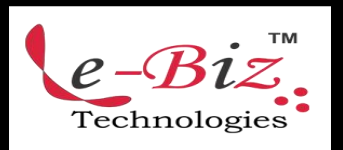

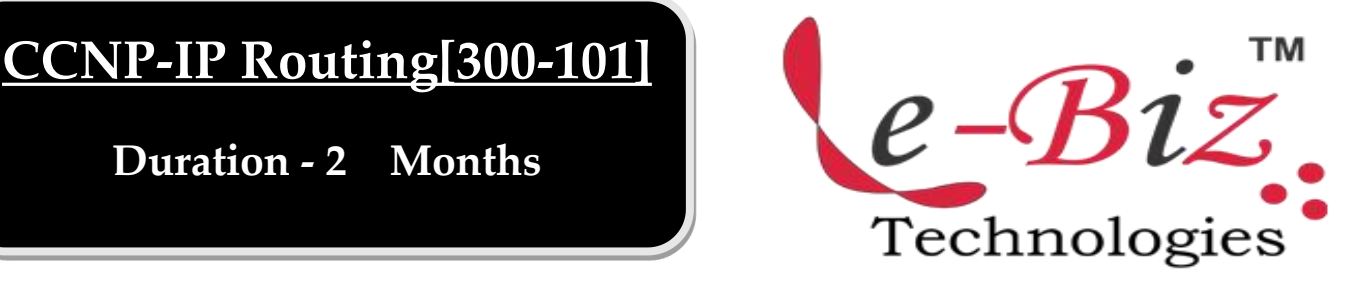

- Explain Frame Relay
	- I. Operations
	- II. Point-to-point
	- III. Multipoint

# Layer 3 Technologies

- Identify, configure, and verify IPv4 addressing and subnetting
	- I. Address types (Unicast, broadcast, multicast, and VLSM)
	- II. ARP
	- III. DHCP relay and server
	- IV. DHCP protocol operations
- Identify IPv6 addressing and subnetting
	- I. Unicast
	- II. EUI-64
	- III. ND, RS/RA
	- IV. Autoconfig (SLAAC)
	- V. DHCP relay and server
	- VI. DHCP protocol operations
- Configure and verify static routing
- Configure and verify default routing
- Evaluate routing protocol types
	- I. Distance vector
	- II. Link state
	- III. Path vector
- Describe administrative distance
- Troubleshoot passive interfaces
- Configure and verify VRF lite
- Configure and verify filtering with any protocol
- Configure and verify redistribution between any routing protocols or routing sources

Add.: D-25, Near Oxford College, Vasant Vihar, Padav, Gwalior, MP - 474011 Mob. No.: +91-7067326661, +91-7067326663 **ΙΙ** Direct No.:+91-751-4010424 Mail To: [info@ebiztechnocrats.com](mailto:info@ebiztechnocrats.com) , trainings@ebiztechnocrats.com URL: [www.ebiztechnologies.in](http://www.ebiztechnologies.in) Courseware Updated as on 01-09-2017

- Configure and verify manual and autosummarization with any routing protocol
- Configure and verify policy-based routing
- Identify suboptimal routing
- Explain ROUTE maps
- Configure and verify loop prevention and l. mechanisms
	- I. Route tagging and filtering
	- II. Split-horizon
	- III. Route poisoning
- Configure and verify RIPv2
- **•** Describe RIPng
- Describe EIGRP packet types
- Configure and verify EIGRP neighbor relationship and authentication
- Configure and verify EIGRP stubs
- Configure and verify EIGRP load balancing
	- I. Equal cost
	- II. Unequal cost
- Describe and optimize EIGRP metrics
- Configure and verify EIGRP for IPv6
- Describe OSPF packet types
- Configure and verify OSPF neighbor relationship and authentication
- Configure and verify network types, area types, and router types
	- I. Point-to-point, multipoint, broadcast, nonbroadcast
	- II. LSA types, area type: backbone, normal, transit, stub, NSSA, totally stub
	- III. Internal router, backbone router, ABR, ASBR
	- IV. Virtual link
- Configure and verify OSPF path preference
- Configure and verify OSPF operations
- Configure and verify OSPF for IPv6
- Describe, configure, and verify BGP peer relationships and authentication
	- I. Peer group
	- II. Active, passive
	- III. States and timers
- Configure and verify eBGP (IPv4 and IPv6 address families)
	- eBGP
	- II. 4-byte AS number
	- III. Private AS
	- IV. Explain BGP attributes and best-path selection

# VPN Technologies

- Configure and verify GRE
- Describe DMVPN (single hub)
- Describe Easy Virtual Networking (EVN)

#### Infrastructure Security

- Describe IOS AAA using local database
- Describe device security using IOS AAA with TACACS+ and RADIUS
	- I. AAA with TACACS+ and RADIUS
	- II. Local privilege authorization fallback
- Configure and verify device access control
	- I. Lines (VTY, AUX, console)
	- II. Management plane protection
	- III. Password encryption
- Configure and verify router security features
- IPv4 access control lists (standard, extended, time-based)
- IPv6 traffic filter
- Unicast reverse path forwarding

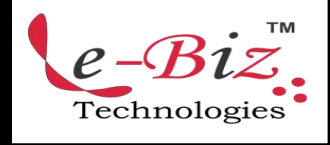

Add.: D-25, Near Oxford College, Vasant Vihar, Padav, Gwalior, MP - 474011 Mob. No.: +91-7067326661, +91-7067326663 **ΙΙ** Direct No.:+91-751-4010424 Mail To: [info@ebiztechnocrats.com](mailto:info@ebiztechnocrats.com) , trainings@ebiztechnocrats.com URL: [www.ebiztechnologies.in](http://www.ebiztechnologies.in) Courseware Updated as on 01-09-2017

#### Infrastructure Services

- Configure and verify device management
	- I. Console and VTY
	- II. Telnet, HTTP, HTTPS, SSH, SCP
	- III. (T)FTP
- Configure and verify SNMP
	- I. v2
	- II.  $v3$
- Configure and verify logging
	- I. Local logging, syslog, debugs, conditional debugs
	- II. Timestamps
- Configure and verify Network Time Protocol (NTP)
	- I. NTP master, client, version 3, version 4
	- II. NTP authentication
- Configure and verify IPv4 and IPv6 DHCP
	- I. DHCP client, IOS DHCP server, DHCP relay
	- II. DHCP options (describe)
- Configure and verify IPv4 Network Address Translation (NAT)
	- I. Static NAT, dynamic NAT, PAT
- Describe IPv6 NAT
	- I. NAT64
	- II. NPTv6
- Describe SLA architecture
- **•** Configure and verify IP SLA I. ICMP
- Configure and verify tracking objects
	- I. Tracking objects
	- II. Tracking different entities (for example, interfaces, IPSLA results)
- Configure and verify Cisco NetFlow
	- I. NetFlow v5, v9
	- II. Local retrieval
	- III. Export (configuration only)

Technologie

Add.: D-25, Near Oxford College, Vasant Vihar, Padav, Gwalior, MP - 474011 Mob. No.: +91-7067326661, +91-7067326663 **ΙΙ** Direct No.:+91-751-4010424 Mail To: [info@ebiztechnocrats.com](mailto:info@ebiztechnocrats.com) , trainings@ebiztechnocrats.com URL: [www.ebiztechnologies.in](http://www.ebiztechnologies.in) Courseware Updated as on 01-09-2017